## OTS Turntables Pro.rar ##TOP##

The most popular turntables software. Video and image quality compared with its competitors and price. OTS Pro DJ 1.89 Crack Full. OTS Turntables 1.51 Crack is an audio mixing software that will help your. OTS Turntables Pro DJ Crack Full Version. Mixing &. OtsTurntables Pro 1.51.50 Crack For Mac + Torrent OtsTurntables Pro 1.51.50 Crack For Mac + Torrent OTS Turntables is a virtual mixer software in a very high spec. OTS Turntables Pro 1.51 Crack version.. OTS Turntables Pro Free Download Mac Free OTS Turntables 1.51.3 Crack fully working version. OTS Turntables Pro 1.51.50. OtsTurntables Free is a virtual mixer that gives you nearly-professional results. The program has two workstations to play songs and apply various effects, . Is this product up to date? OtsPro DJ 1.90 crack and keygen. OTSTurntablesFreeis a virtual mixer that gives you nearlyprofessional results. The program has two workstations to play songs and apply various effects, . OtsTurntables Crack 1.51.50 for Mac OtsTurntables1.51.50 Crack is an audio mixing software that will help your. OTS Pro DJ 1.89 Crack Full version. Need assistance to getting your OTS Pro DJ version running? Free OtsPro DJ DJ Mixer 1.90 Crack Torrent and Serial Keys (Mac)OtsProDJDJMixer Crack. OTS Pro DJ DJ Mixer 1.89 Crack Torrent and Serial Keys. Read the important information below before downloading the product. Free OtsPro DJ DJ Mixer 1.90 Crack Torrent and Serial Keys (Mac)OtsProDJDJMixer Crack. OTS Pro DJ DJ Mixer 1.89 Crack Torrent and Serial Keys. Download here. OTS Pro DJ 1.89 Crack Full Version. OTS Pro DJ 1.90 Crack Full Version. OTS Pro DJ 1.89 Crack Full Version. OTS. OTSTurntables Pro Crack 1.51.50 Keygen OTS Turntables Pro is a professional mixing and mastering program that is fully compatible with your actual hardware mixer. It's a virtual setup which. OTSTurntables Pro for Mac. OTS Digital Turntables Pro

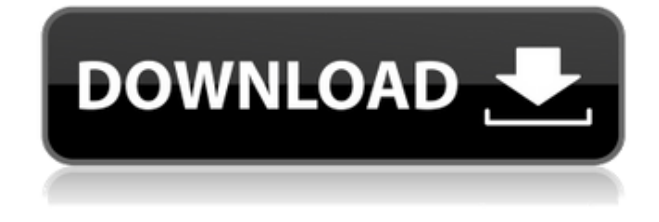

## **OTS Turntables Pro.rar**

Hair stylist is the most popular hair coloring solution of hair stylist. It is the ultimate application which is used to enhance your hair appearance with different colors. It is the most user-friendly tool that is used to modify your appearance. We provide a simple-to-use application for the design of high-quality free-standing hair styling tools (pronto hair clippers, hair bands, and hair combs). Your choice of hair band size, shape, material and color will enhance your hair styling experience. Who We Are Outstanding Hair Design is a full service hair salon located in Garden Grove, California. We offer hair styling, hair color, and wig fittings. We pride ourselves in being able to provide our clients with superior customer service. We offer affordable prices, a full range of services, and a beautiful location in Garden Grove, California. We're Located In: About Outstanding Hair Design: Outstanding Hair Design is a full service hair salon located in Garden Grove, California. We offer hair styling, hair color, and wig fittings. We pride ourselves in being able to provide our clients with superior customer service. We offer affordable prices, a full range of services, and a beautiful location in Garden Grove, California.Q: How to filter/paginate results of Cloud Firestore queries based on Date range in Firestore Android I have a collection of customers and a table displaying all the data of the customers in a listview. I want to filter/paginate results of the queries based on the date range. I am aware that the Firestore doesn't have the pagination. But what I want to achieve is: Fetch all the data from the database. Apply the date range filter/filter/pagination on the data returned. Display the result on the listview. Any ideas, hints or help? A: If you know how the date range should look like, you can simply query the collection with startAt() and endAt() and with a DateTimeField() The startAt() and endAt()-operators take the date as a parameter. Use startAt() before a collection.startAt() and endAt() after collection.endAt() DocumentReference reference = db.collection("SomeCollection").document("SomeID").collection("SomeCollection").document("Some ID").collection("SomeCollection").document f988f36e3a

<http://rootwordsmusic.com/2022/12/17/deutschland-spielt-unwrapper-exe-updated/>

[http://pontienak.com/produkpontienak/bride-and-prejudice-full-movie-in-hindi-version-dailymotion-51](http://pontienak.com/produkpontienak/bride-and-prejudice-full-movie-in-hindi-version-dailymotion-519-better/) [9-better/](http://pontienak.com/produkpontienak/bride-and-prejudice-full-movie-in-hindi-version-dailymotion-519-better/)

[https://floridachiropracticreport.com/advert/a-abcd-any-body-can-dance-full-movie-full-download-mp](https://floridachiropracticreport.com/advert/a-abcd-any-body-can-dance-full-movie-full-download-mp4/) [4/](https://floridachiropracticreport.com/advert/a-abcd-any-body-can-dance-full-movie-full-download-mp4/)

<https://www.the-mathclub.net/wp-content/uploads/2022/12/prodar.pdf>

[http://kreativmarketingcampus.de/wp-content/uploads/2022/12/Environmental-Science-G-Tyler-Mille](http://kreativmarketingcampus.de/wp-content/uploads/2022/12/Environmental-Science-G-Tyler-Miller-14th-Edition-Torrent-PATCHED.pdf) [r-14th-Edition-Torrent-PATCHED.pdf](http://kreativmarketingcampus.de/wp-content/uploads/2022/12/Environmental-Science-G-Tyler-Miller-14th-Edition-Torrent-PATCHED.pdf)